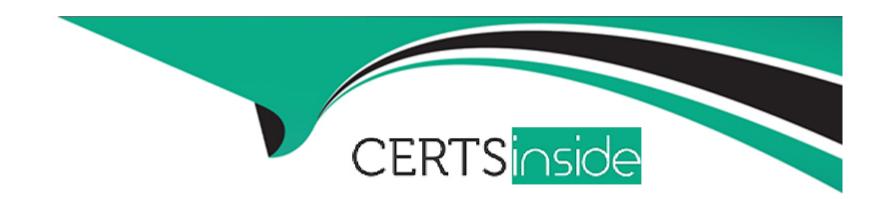

# Free Questions for 1Z0-1110-23 by certsinside

Shared by Mcmahon on 29-01-2024

For More Free Questions and Preparation Resources

**Check the Links on Last Page** 

### **Question Type:** MultipleChoice

You loaded data into Oracle Cloud Infrastructure (OCI) Data Science. To transform the data, you want to use the Accelerated Data Science (ADS) SDK. When you applied the get\_recommendations () tool to the ADSDataset object, it showed you user-detected issues with all the recommended changes to apply to the dataset. Which option should you use to apply all the recommended transformations at once?

### **Options:**

- A- get\_transformed\_dataset ()
- B- fit\_transform()
- C- auto\_transform()
- D- visualize\_transforms ()

#### **Answer:**

С

#### **Question Type:** MultipleChoice

After you have created and opened a notebook session, you want to use the Accelerated Data

Science (ADS) SDK to access your data and get started with an exploratory data analysis.

From which two places can you access or install the ADS SDK?

### **Options:**

- A- Oracle Autonomous Data Warehouse
- **B-** Oracle Machine Learning (OML)
- C- Oracle Big Data Service
- D- Conda environments in Oracle Cloud Infrastructure (OCI) Data Science
- E- Python Package Index (PyPI

#### **Answer:**

D, E

### **Question Type:** MultipleChoice

As a data scientist, you are working on a global health data set that has data from more than 50 countries. You want to encode three features such as 'countries', 'race' and 'body organ' as categories.

Which option would you use to encode the categorical feature?

### **Options:**

- A- OneHotEncoder ()
- B- DataFrameLabelEncoder ()
- C- show\_in\_notebook ()
- D- auto\_transform()

#### **Answer:**

В

#### **Question Type:** MultipleChoice

You want to ensure that all stdout and stderr from your code are automatically collected and

logged, without implementing additional logging in your code. How would you achieve this with Data

Science Jobs?

### **Options:**

- A- On job creation, enable logging and select a log group. Then, select either a log or the option to enable automatic log creation.
- **B-** Make sure that your code is using the standard logging library and then store all the logs to Object Storage at the end of the job.
- **C-** Create your own log group and use a third-party logging service to capture job run details for log collection and storing.
- **D-** You can implement custom logging in your code by using the Data Science Jobs logging service.

#### **Answer:**

Α

# **Question 5**

#### **Question Type:** MultipleChoice

In the Oracle Cloud Infrastructure (OCI) Data Science service, how does Model Catalog help with model deployment and management in MLOps?

## **Options:**

- A- It is a database that stores all the features used in a machine learning model.
- **B-** It helps to automate the feature engineering process.
- C- It provides a centralized and scalable way to manage models and their metadata.
- D- It helps to package the model and its dependencies into a lightweight, portable container.

#### **Answer:**

C

### **Question Type:** MultipleChoice

You train a model to predict housing prices for your city. Which two metrics from the

Accelerated Data Science (ADS) ADSEvaluator class can you use to evaluate the regression model?

## **Options:**

- A- Explained Variance Score
- B- F-1 Score
- **C-** Weighted Precision
- **D-** Weighted Recall
- E- Mean Absolute Error

#### **Answer:**

A, D

# To Get Premium Files for 1Z0-1110-23 Visit

https://www.p2pexams.com/products/1z0-1110-23

# **For More Free Questions Visit**

https://www.p2pexams.com/oracle/pdf/1z0-1110-23

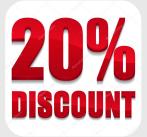